# **Xporter 6.1.0 Release Notes**

#### 20 August 2019

The Xporter for Jira team proudly announces the release of Xporter 6.1.0. This point release contains several new features and bug fixes.

If installing manually from the Atlassian Marketplace, please make sure you install the correct asset for your Jira version (i.e. 7.x, 8.x, datacenter) from the releases page.

- Highlights for this release
  - Improvements with Xray Integration
    - Print Test Runs directly from Test
  - New template scopes
    - New Template Scopes
  - Sort issue on &{for issues} iteration level
  - Performance Improvements
- Rollback to Xporter 6.0.xNew Features and Bug Fixes

Download the latest version

## Highlights for this release

## Improvements with Xray Integration

#### Print Test Runs directly from Test

Now it's possible to extract information from test runs directly from a Test. With this new feature, it's not necessary to iterate over Text Executions or Test Plans and find the correct Test Run to print the related data.

This Xporter version provides you a way to get Test Runs information printed on the Test Plan level. Take a look at the following example.

| #{for c=TestRunsCount}                                                    |
|---------------------------------------------------------------------------|
| //Getting Test Run Data                                                   |
| Execution Status: \${TestRuns[c].Execution Status}                        |
| Executed By: \${TestRuns[c].Executed By}                                  |
| <pre>Started On: \${TestRuns[c].Started On}</pre>                         |
| Finished On: \${TestRuns[c].Finished On}                                  |
| Comment: \${wiki:TestRuns[c].Comment}                                     |
| <pre>Execution Defects Count: \${TestRuns[c].ExecutionDefectsCount}</pre> |
| TestSteps Defects Count: \${TestRuns[c].TestStepsDefectsCount}            |
| #{end}                                                                    |
|                                                                           |

Update your Xray version

In order to use this new feature, you should have, at least, the Xray version  $3.4.2\,$ 

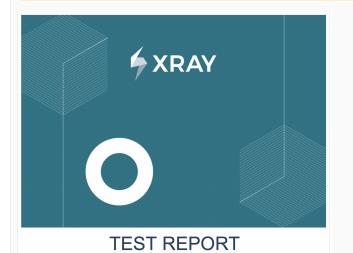

| ✓ Test Runs |                 |      |                                |                    |                    |   |                  |     |                 |              |        |       |         | E       | kecute | ∍in v            |      |
|-------------|-----------------|------|--------------------------------|--------------------|--------------------|---|------------------|-----|-----------------|--------------|--------|-------|---------|---------|--------|------------------|------|
| ✓ FILTERS   |                 |      |                                |                    |                    |   |                  |     |                 |              |        |       |         |         |        |                  |      |
| Project     |                 |      | Version (project<br>dependent) | Status             |                    | : | Start            |     | End             |              |        |       |         |         |        |                  |      |
| All Project | s               | •    | Select a project to enable     |                    | -                  |   | DD-MM-YYYY HH:MM |     | DD-MM-YYYY HH:I | MN           | X Clea | ar    |         |         |        |                  |      |
|             |                 |      |                                |                    |                    |   |                  |     |                 |              | Sho    | ow 10 | ᅌ entri | es      | Colun  | nns <del>-</del> |      |
| Key         | Fix Versi       | on/s | Revision                       | ited By            | $\frac{1}{\nabla}$ | s | Started          | ÷ F | inished         | ≜ De         | fects  | Statu | IS      |         |        |                  |      |
| XRAY-3      | version 4.0     | )    | Andre F                        | ernandes Rodrigues | 4                  | d | days ago 3:03 PM | Yes | sterday 2:46 PM | XRA'<br>XRA' |        |       | PASS    |         |        |                  | ►    |
| Showing 1 t | o 1 of 1 entrie | s    |                                |                    |                    |   |                  |     |                 |              |        |       | First   | Previou | 1      | Next             | Last |

# New template scopes

## New Template Scopes

Template scopes define where the template will be available. The following scopes are available:

| Scope                      | Location                                                                                           |
|----------------------------|----------------------------------------------------------------------------------------------------|
| Xporter Reports            | Xporter Reports feature                                                                            |
| Bulk Export                | Multiple Issues export (Issue Navigator screen) or Bulk action                                     |
| Schedule<br>Reports        | Xporter Schedule Reports                                                                           |
| Single Export              | Issue detail screen                                                                                |
| Workflow Post<br>Functions | Xporter workflow post-functions                                                                    |
| JSD Request<br>Detail      | JIRA Service Desk Request detail screen                                                            |
| JSD Request<br>List        | Jira Service Desk My Requests detail screen                                                        |
| Structure                  | Structure (ALM Works app)                                                                          |
| JSD Queues                 | Jira Service Desk Queues (Agent view)                                                              |
| Agile Boards               | This scope refers to Backlog and Active Sprint and Kanban                                          |
| Agile Releases             | Manage Release on Agile/Kanban boards. Xporter is available on the Release list and detail screen. |

| Assig   | n Template Scopes       |         |             |
|---------|-------------------------|---------|-------------|
| 0       | Scopes                  |         |             |
|         | Xporter Reports         |         |             |
|         | Bulk Export             |         |             |
| <b></b> | Schedule Reports        |         |             |
|         | Single Export           |         |             |
|         | Workflow Post Functions |         |             |
|         | JSD Request Detail      |         |             |
|         | Structure               |         |             |
|         | JSD Request List        |         |             |
|         | Agile Boards            |         |             |
|         | Agile Releases          |         |             |
|         | JSD Queues              |         |             |
|         |                         | Set Sco | ppes Cancel |

# Sort issue on &{for issues} iteration level

Sorting issues by issue fields is now possible with this new version of Xporter.  $\label{eq:constraint}$ 

Example: Sorting by Issue Type

&{for issues|sortby=IssueTypeName}
\${Key} - \${IssueTypeName}
&{end}

#### **Performance Improvements**

Several improvements were done in order to speed up the export process and reduce the amount of memory used during document generation.

Processing logic was updated to get better performance during:

- Loading Fields and custom fields
- Processing the Jira Issue data from related issues

# Rollback to Xporter 6.0.x

(I) Rollback to Xporter 6.0.x might have a big impact on your Jira instance. We strongly advise you not to do it.

This is because we changed database rules like:

- Templates can have the same name and filename.
- Scheduled reports can have the same name.
- Permission schemes can have the same name.

These rules did not apply in previous versions when the fields were unique. If rollback happens, it can generate a Database error stopping Xporter from working.

Furthermore, when the user returns to Xporter 6.0.0 the migration tasks won't run again and all the data created on Xporter 5.x.x won't be correctly read on Xporter 6.0.0.

| Кеу          | т | Summary                                                                                   | Fix Version/s |
|--------------|---|-------------------------------------------------------------------------------------------|---------------|
| XPORTER-1770 |   | As a user I can Iterate over all Test Runs of a given Test                                | Release 6.1.0 |
| XPORTER-2062 |   | As a user, I can sort issues on Issue iteration                                           | Release 6.1.0 |
| XPORTER-1528 |   | As a User, I can order issues on &{for issues}                                            | Release 6.1.0 |
| XPORTER-2284 |   | As a user, I must be able to export TestRuns from a Test no matter the current context    | Release 6.1.0 |
| XPORTER-2438 |   | Improve the way how Xporter handles scopes and add new scopes.                            | Release 6.1.0 |
| XPORTER-2605 |   | JQLCount is not working on scheduled reports                                              | Release 6.1.0 |
| XPORTER-2555 |   | \${wiki:} not working correctly when using replace                                        | Release 6.1.0 |
| XPORTER-2517 |   | Xporter doesn't install/re-install the newest template version from Store                 | Release 6.1.0 |
| XPORTER-2509 |   | HTML renderer problem when inside a FOR loop                                              | Release 6.1.0 |
| XPORTER-2538 |   | The mapping for BulkIssueIndex with filter is not working                                 | Release 6.1.0 |
| XPORTER-2269 |   | The footer doesn't work properly according to the notations                               | Release 6.1.0 |
| XPORTER-2172 |   | Xporter should escape the filename during the Post Function operation                     | Release 6.1.0 |
| XPORTER-2162 |   | Xporter loses description images after iterating over multi JQLIssues                     | Release 6.1.0 |
| XPORTER-2156 |   | Sort comments by creation date doesn't work when we use bulk option                       | Release 6.1.0 |
| XPORTER-2151 |   | Problem when rendering a value that contains a double quote and using the escape function | Release 6.1.0 |

# New Features and Bug Fixes

| XPORTER-2149 | Issue screen reloading twice in Firefox when Xporter is enabled             | Release 6.1.0 |
|--------------|-----------------------------------------------------------------------------|---------------|
| XPORTER-1793 | Images doesn't resize when the template has a table with fixed column width | Release 6.1.0 |
| XPORTER-2371 | HTML table with wrong space                                                 | Release 6.1.0 |
| XPORTER-2354 | Schedule Reports fails when the JQL result is a single issue                | Release 6.1.0 |
| XPORTER-1923 | When using Charts on Docx, the Set Parameters are read as Field Parameters  | Release 6.1.0 |

Showing 20 out of 31 issues